# मराठवाडयाच्या विकासामध्ये मुद्रित माध्यमांची भुमिका

साधना रामचंद्र काळे. डॉ -बाबासाहेब आंबेडकर मराठवाडा विदयापीठ. औरंगाबाद.

एम .फिल ३रा सेमिस्टर

#### पुस्तावनाः

मराठवाडा म्हणजे आदि महाराष्ट्र. खरे तर मराठी भाषेचा जन्म आणि विकास या प्रदेशातच झाला. प्राचिन काळी भारत हा जगातील काही अल्प समृद्ध व वैभवशाली देशामध्ये होता . सिंधु संस्कृतीपासुन ते अजिंठा वेरूळच्या लेण्यांपर्यत ही समृध्दीची परंपरा दिसून येते. प्राचीन काळात सातवाहन वाकाटक चालुक्य राष्ट्रकूट यादव इत्यादी घराण्यांनी या प्रदेशात समृध्दी आणली. गोदाकाठचा मराठवाडा हा मराठी भाषिकांचा प्रदेश म्हणून मराठवाडयाची ओळख आहे. मागास भागामध्ये आणि विकसनशील देशांमध्ये पराभूत मनोवृत्तीचे प्रमाण दिसते त्यामुळे आपणास न्युनगंडापासुन मुक्त झाले पाहिजे आणि पराभुत मनोवृत्तीला पराभुत केले पाहिजे . आपण मागे खेचलो जातो आपले यश प्रकाशमान केले पाहिजे आणि प्रतिभेला चालना दिली पाहिजे त्यामुळे जीवनकार्य म्हनूण काम करण्याची वृत्ती वाढेल . वर्तमानपत्रांनी या प्रदेशात जी जागृती आणली ती अभूतपूर्व होती . या जागृतीस प्रारंभ 'निजाम विजय' मराठवाडा' 'अजिंठ' या वर्तमानपत्रांनी या प्रदेशात विकासासाठी लोकजागती घडविली. आंदोलनाला पाठिंबा दिला आणि विकासाचे प्रकल्प खेचुन आणले**.** मागासलेपणाची कारणे सामाजिक मागासलेपणात आणि लोकांच्या मानसिकतेत आहेत . भूजंगराव कुलकर्णी यांनी असे म्हटले आहे की मराठवाडयाचे मागासपण स्पष्ट दिसत असल्याने लक्षावधी लोकांच्या ते दारून अनुभवात असल्याने त्याचा उहापोह करण्याची गरज नाही असे काहीजण समजतात . ते चुक आहे कारण ते मागासपणच्या लक्षणांचे अणि त्या मागील कारणांचे सखोल विवेचन केले तरच विकास प्रयलांसाठी खरी दिशा सापडेल आणि विकासाच्या वाटेवरील कोणकोणत्या अडसरावर भावी विकास प्रयलांचा रोख अधिक प्राधान्याने केंद्रित केला पाहिजे हे लक्षात येईल हा दृष्टिकोन महत्वाचा आहे.

१.२ **विकास पत्रकारिता** ঃ विकास पत्रकारितेचा उगम हा वृत्तपत्रांच्या उगमाबरोबरच झाल्यचे मानले जात असले तरी भारतात पहिल्या पंचवार्षिक योजनेच्या अंमलबजावणीपासुन विकास विषय माहिती जनतेपर्यंत पोहचविण्यासाठी माध्यमांचा उपयोग होईल याची जाणीव सरकारला झाली. या विषयी अधिक विश्लेषण करताना संवाद व माध्यम तज्ञ श्री . धमेंद्र सिंग म्हणतात The first five year plan come into being in 1951. The grail was to create developmentawareness among the people with the help of communication. This meant in from education and entertain. Gandhi made people think about the need for development this policy wanted an effective public participation. The government for the first time thought about the development of communication channels, print, electronic interpersonal traditional

**मुद्रित माध्यमे व विकास** 8 मुद्रित माध्यमे व विकास यांचा दृढ सबंध असुन विकास प्रकियेला गती देण्याचे काम<br>मुद्रित माध्यमे म्हणजेच वृत्तपत्रे झपाटयाने करतात<sup>ु,</sup> ज्या भागात वृत्तपत्रे निघतात त्या भागातील सामाजिक व .<br>अर्थिक विकासाला मोठी चालना मिळते . डॉ .वि .ल .धारूरकर यांच्यामते मराठवाडयासारख्या मागास भागात विकास पत्रकारिता हे एक नवे वरदानच म्हणावे लागेल जीवनाच्या नवनव्या क्षेत्रांचा संधिचा व अव्हानांचा वाचकांना परिचय करून देत असतानाच वृत्तपत्र विकास विषयक उपकर्माची दखल घेऊन त्यांना गती देतात<sup>8</sup>. वृत्तपत्रांनी घडविलेल्या जागृतीमुळे विकासाला चालना मिळते. चलपतीराव यांनी विकास जनसंवादाची व्याख्या केली आहे. कोणताही विधायक बदल नोंदविणे म्हाणजे विकास पत्रकारिता होय<sup>ै</sup>.मराठवाडयातील वृत्तपत्रांनी असा विधायक बदल नोंदविला . त्यामुळे या भागात विविध क्षेत्रात नवे परिवर्तन घडू शकले . डॉ . वि . ल . धारूरकर म्हणतात , स्वातंञ्यानंतर भारतीय लोकजीवनात अनेक स्वरूपात परिवर्तन होऊ लागले .

## १.४ संशोधनाची उदिष्टे :

- १. मराठवाडयाच्या विकासात मुद्रित माध्यमांच्या योगदानाचे मुल्यांकन करणे.
- २.मराठवाडयाच्या विकासासाठीमुद्रित माध्यमांच्या दृष्टिकोनाचा अभ्यास करणे.
- ३. मुद्रित माध्यमामधुन मराठवाडयाचे प्रश्न सरकारपर्यंत पोहचले जातात का याचा शोध घेणे.
- ४ .मराठवाडयाच्या मागासलेपणाची कारणमीमांसा करणे  $\boldsymbol{\cdot}$

## १.५ मराठवाडयाचा विकास आणि मुद्रित माध्यमांची भुमिका ঃ

मराठवाडा विभागात अनेक वृत्तपत्रे निघाली. भागानगर किंवा हैदराबाद लक्ष्मणराव फाटक यांनी निझाम विजय हे पत्र सुरू केले. हे पत्र त्यातील बंडखोर सामग्रीमुळे दोन वेळा बंद पडले. परंतु हया पत्राने मराठवाडयातील सामाजिक व सांस्कृतिक बदल नोंदविले . द .प . जोशी यांनी या पत्रातील मजकुर दोन खंडात प्रकाशित केला आहे $^{\circ}$ .१९३४ साली आ.कृ. वाघमारे यांनी मराठवाडा साप्ताहीक हैदराबद वरून सुरू केले .त्यापूर्वी नागरिक , समरभुमी नवाने वृत्तपत्र चालविले .

पढे मराठवाडा हे साप्ताहीक मात्र रूजले ते १९३४ ते २00५ पर्यंत अव्याहतपणे सरू होते. १५ ऑगस्ट १९३७ रोजी या साप्ताहिकाचे दैनिकात रूपांतर झाले . आनंद वाघमारे हे या साप्तहिकाचे पहिले संपादक होते . त्यांचे अग्रलेख संर्घष भाग १ व भाग २ या नवाने प्रकाशित झाले. पहिल्या खंडाच्या प्रस्तावनेत स.मा. गर्ग लिहीतात . ''हैद्राबाद संस्थनाला तुरूंगाचे स्वरूप आले होते . लोकांना अभिव्यक्ती स्वातंत्र नव्हते ." अशा वेळी वाघमारे यांनी वृत्तपत्र चालविण्याचा प्रपंच केला. त्यांचे वर्णन आधुनिक मराठवाडयाचे लोकहितवादी असे करता येईल<sup>५</sup>. मराठवाडयाच्या विकासात वृत्तपत्रांचा सिंहाचा वाटा आहे. त्याची तीन कारणे

वृत्तपत्रांनी सामाजिक व अर्थिक प्रश्न मांडून जनजागृती घडवुन आणलीत्यातुन विकासाचे प्रश्न समोर  $\langle \cdot$ आले .

पश्चिम महाराष्ट्रातील नेतृत्व मराठवाडयाच्या विरोधात आहे हे वृत्तपत्रांनी मानले.  $\widetilde{\mathcal{S}}$ .

सामाजिक व आर्थिक प्रगतीशिवाय विकासाचा अनुशेष दुर होणार नाही त्यासाठी सिंचन उदयोग या ३. क्षेत्रातील अनुशेष प्राधान्याने भरून काढावा असा आग्रह धरण्यात आला .

१९७0 साली मराठवाडयाच्या प्रत्येक जिल्हयात वृत्तपत्रे निघाली आणि त्यांनी विकासाचे प्रश्न वेशिवरती टांगले. या अनुशंगाने या अभ्यासात मराठवाडयाचा विकास व मुद्रित माध्यमांची भुमिका या संशोधन निबंधात अभ्यासवयाची आहे.

## १.६ संशोधन पध्दती आणि गृहितके ঃ

प्रस्तुत शोधनिबंधामध्ये अभ्यासाचा विषय नविन आणि त्यातील दृष्टीकोन हा अर्थपुर्ण व सुसंगत असल्यामुळे या शोधनिबंधासाठी अन्वेषणात्मक आराखडा वापरणे अधिक योग्य ठरते. तसेच गृहितकृत्यांची सत्यता सिध्द झाली तर त्या समस्येचे संभाव्य उत्तर मिळते .या शोधनिबंधामध्ये पुढील गृहितके ठरविण्यात आलेली आहेत .

१ . मराठवाडयाच्या विकासाबाबत मुद्रित माध्यमे समाजात जागृतीचे कार्य करतात  $\bm{\cdot}$ 

२. मुद्रित माध्यमे मराठवाडयाच्या विकासाचे प्रश्न उचलुन धरतात.

**१.७ लोकमत, सकाळ, पुण्यनगरी या दैनिकातील मराठवाडा विकासाच्या बातम्यांना दिलेले स्थान ३ प्रस्तुत** शोधनिबंधामध्ये दैनिक लोकमत, सकाळ, पुण्यनगरी मधील मराठवाडयाच्या विकासाच्या बातम्यांचा अभ्यासाच्या निमित्ताने उहापोह केला आहे . मराठवाडयाच्या विकास प्रश्ना विषयी किती स्थान दिले आहे याचा अभ्यास करणे अग्रकम ठरते . म्हणुन आशय विश्लेषण या अभ्यास तंत्राच्या सहाय्याने लोकमत, सकाळ, पुण्यनगरी या तीन वृत्तपत्रांच्या अंतरंगाचे सांख्यिकी मुल्यमापन या शोधनिबंधात करण्यात आले आहे.

#### १.८ विविध क्षेत्रात माध्यमांनी दिलेले स्थान ঃ

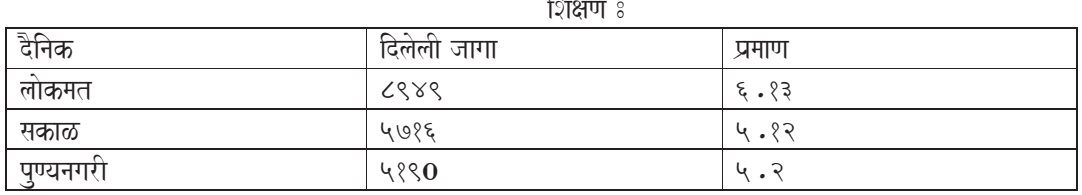

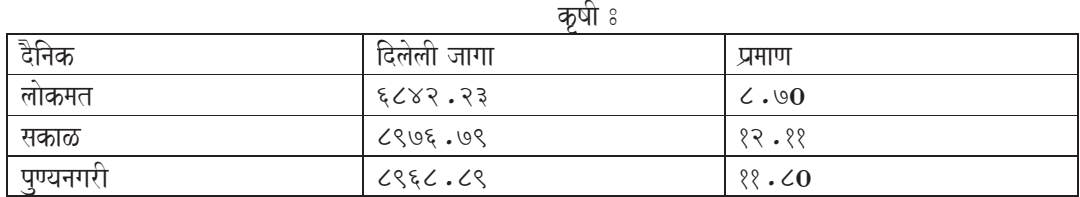

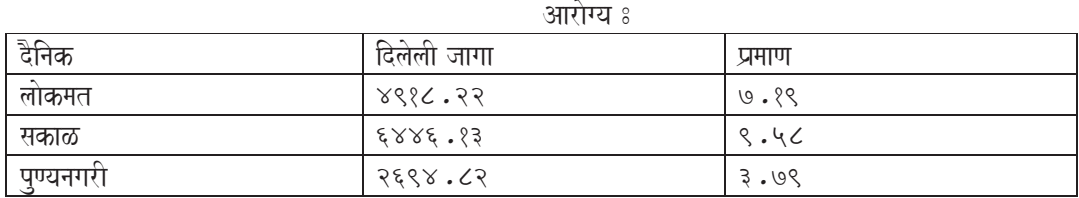

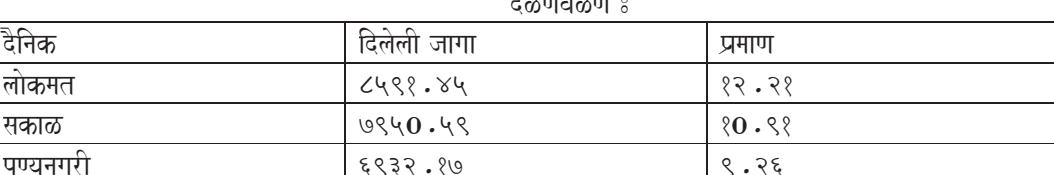

**अनुमान ঃ** प्रस्तुत शोधनिबंधामध्ये मराठवाडयाचा विकास व मुद्रित माध्यमांची भुमिका अभ्यासताना दैनिक लोकमत, सकाळ, पुण्यनगरी च्या १ ते ३१ जानेवारी २0१८ या एक महिन्याच्या कालावधीतील अंकांच्या वरील घटकांच्या विश्लेषणावरून अनुमान काढता येते.

- १. १ ते ३१ जानेवारी २०१८ या एक महिन्याच्या कालावधीतीलशिक्षण या घटकास दैनिक लोकमत ने सर्वात जास्त जागा दिली आहे. त्यानंतर सकाळ आणि पुण्यनगरी यांचा कम लागतो.
- २. १ ते ३१ जानेवारी २0१८ या एक महिन्याच्या कालावधीत कृषि या घटकाला दैनिक सकाळने सर्वात जास्त जागा दिली आहे. त्याखालोखाल पुण्यनगरीचे स्थान दिसुन येते. नंतर लोकमतचा कमांक लागतो.
- ३. १ ते ३१ जानेवारी २0१८ या एक महिन्याच्या कालावधीतआरोग्य या घटकास दैनिक सकाळने सर्वात जास्त जागा दिली आहे. त्यानंतर लोकमतचे स्थान दिसून येते. नंतर पुण्यनगरीचा कम लागतो.
- ४ . दळणवळण या घटकास दैनिक लोकमत ने सर्वात जास्त जागा दिली आहे . त्यानंतर सकाळ आणि पुण्यनगरी यांचा कम लागतो.

### १.९निष्कर्ष आणि सुचना ३

१. मराठवाडयाच्या विकासात मुद्रित माध्यमांच्या योगदानाचे मुल्यांकन केले असता असे दिसून येते की मराठवाडयाच्या विकासात मुद्रित माध्यमांची भुमिका महत्वपुर्ण आहे. वृत्तपत्रांनी पुढाकार घेतल्यामुळेच मराठवाडयाचे विकासप्रश्न मार्गी लागले आहेत.

२. मराठवाडयाच्या मागासलेपणाची कारणमीमांसा केली असता सतत पडणारा दुष्काळ व स्थानिक नेतृत्वाची उदासिनता आणि शासनाचे दूर्लक्ष या बाबी लक्षात आल्या आहेत .

#### सुचना 8

- १. मराठवाडयातील मुद्रित माध्यमांनी विकासप्रश्नावर दर महिन्याला किमान एक तरी लेख प्रकाशित करावा.
- २ . शासनावर मराठवाडयाच्या विकासप्रश्नांचा भडिमार करावा $\, . \,$
- ३ . विकास चळवळीचे मुल्यमापन करणारे साहित्य माध्यमांनी प्रकाशित करावे .

#### १.१० समारोप ३

प्रस्तुत शोधनिबंधामध्ये मराठवाडयाच्या विकासामध्ये मुद्रित माध्यमांची भुमिका अभ्यासण्यात आली आहे . यामध्ये विविध विषय लक्षात घेऊन, घटक पाडुन, त्या घटकला किती स्थान दिले, त्याला किती महत्व दिले अशा विविध गोष्टींचा अभ्यास केला . वृत्तपत्राच्या अंतरंगात काय आहे . दैनिकांनी विकासाचे जे वृत्त घेतले आहे ते जपताना कोणत्या विषयांना किती महत्व दिले याचा अभ्यास केला  $\boldsymbol{\cdot}$ 

### १.११ संदर्भ साहित्य ३

१. धारूरकर वि.ल.(१९८७), शोध माध्यमांचा, शुभदा प्रकाशन, औरंगाबाद, पृष्टक.९५.

?. Dharmendra Singh, "Mass communication and social development" Adhyan Publication and distribution, Delhi - 94 First Edition 2004, Page No.133.

३ . धारूरकर वि .ल . (१९८७), शोध माध्यमांचा, शुभदा प्रकाशन औरस्स्ंगाबाद पृष्टक .९५ .

- ४. जोशी द.प.,निवडक निझाम विजय, खंड १व२.
- ५ . गर्गे स .मा (संपादक), संघर्ष भाग १, जयहिंद प्रेस औरंगाबाद,प्रस्तावना, प्र .क .५ .
- ६ . कुलकर्णी भुजंगराव, मराठवाडा २00१ ग्रंथाची प्रस्तावना, प्र .क .७व८ .
- ७. भंडारकर पु.ल. सामाजिक संशोधन पध्दती,विदयपीठ ग्रंथ निर्मिती मंडळ नागपुर, १९७६, पु.क. ३४.
- ८ . नाडगोंडे गुरूनाथ, समाजशास्त्रीय संशोधन पध्दती, फडके प्रकाशन, कोल्हापूर १९९९, प्र .क .५२ .
- ९. १ जानेवारी ते ३१ जानेवारी २0१८ चे दैनिक लोकमतचे अंक.
- १०.१ जानेवारी ते ३१ जानेवारी २0१८ चे दैनिक सकाळचे अंक.
- ११.१ जानेवारी ते ३१ जानेवारी २0१८ चे दैनिक पुण्यनगरीचे अंक .
- १२. गव्हाणे सुधीर, पत्रकारिता : विचार व व्यवहार, प्रचार प्रकाशन, कोल्हापूर, १९९४ पृ.क. ५३.
- १३. लोकराज्य, सुवर्ण महोत्सवी विशेषांक, एप्रिल मे २0१0.